## **神戸ブランド・エールクーポン よくあるお問い合わせ 【事業者様向け】**

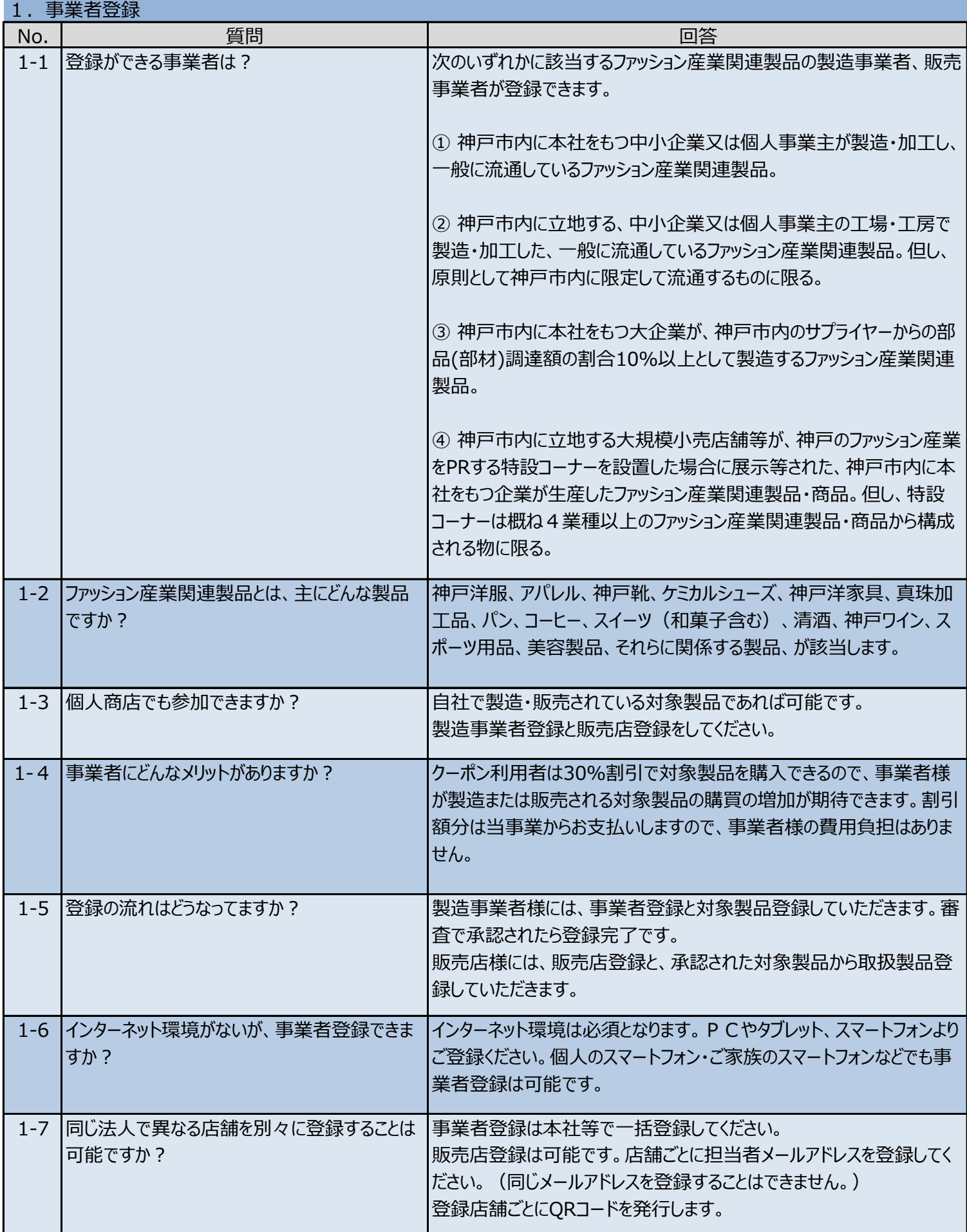

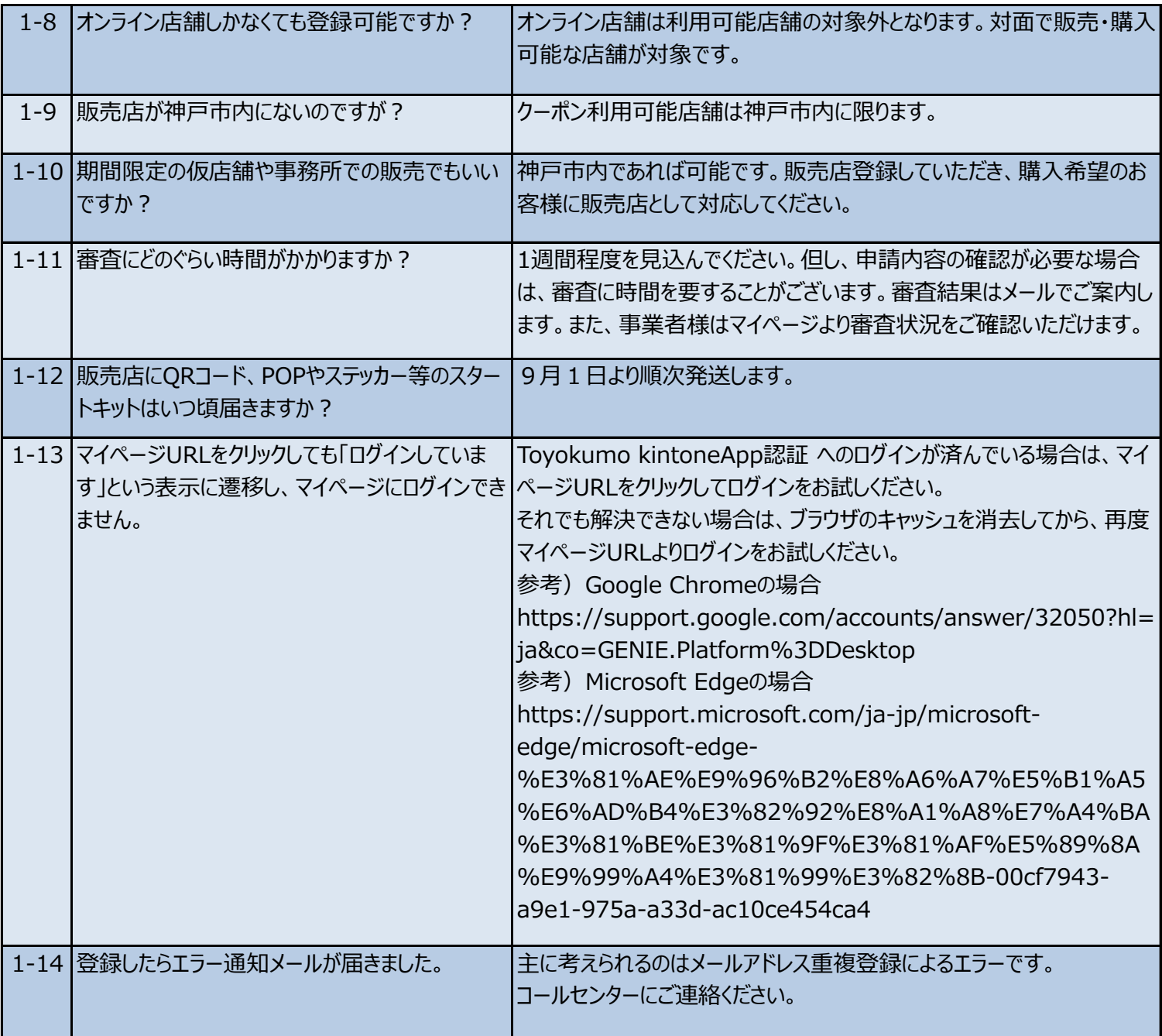

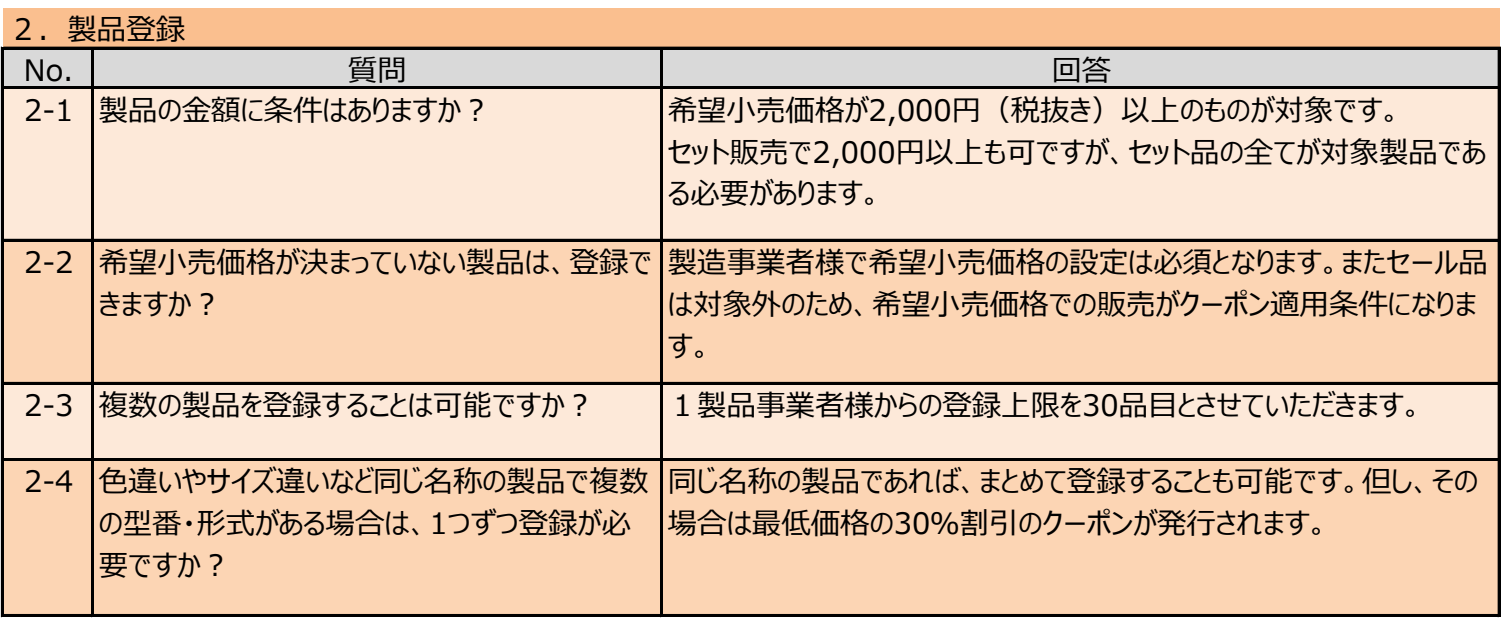

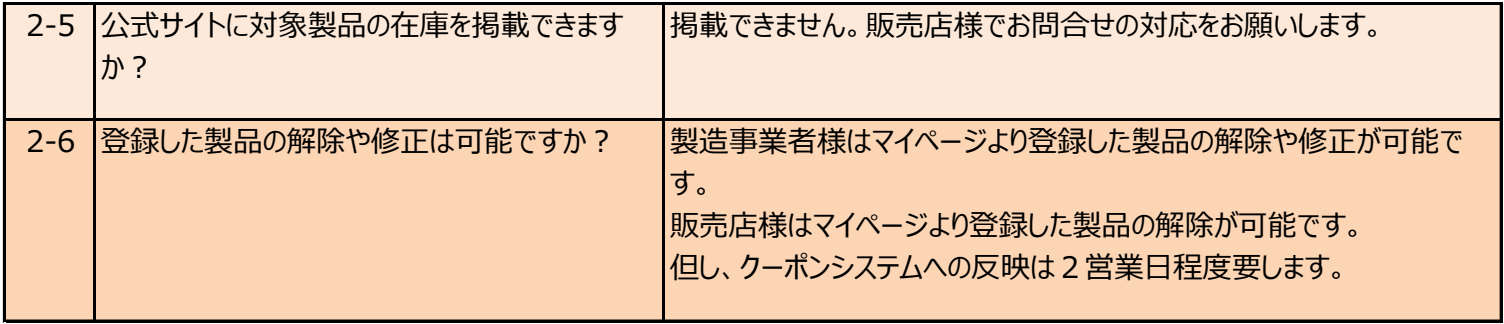

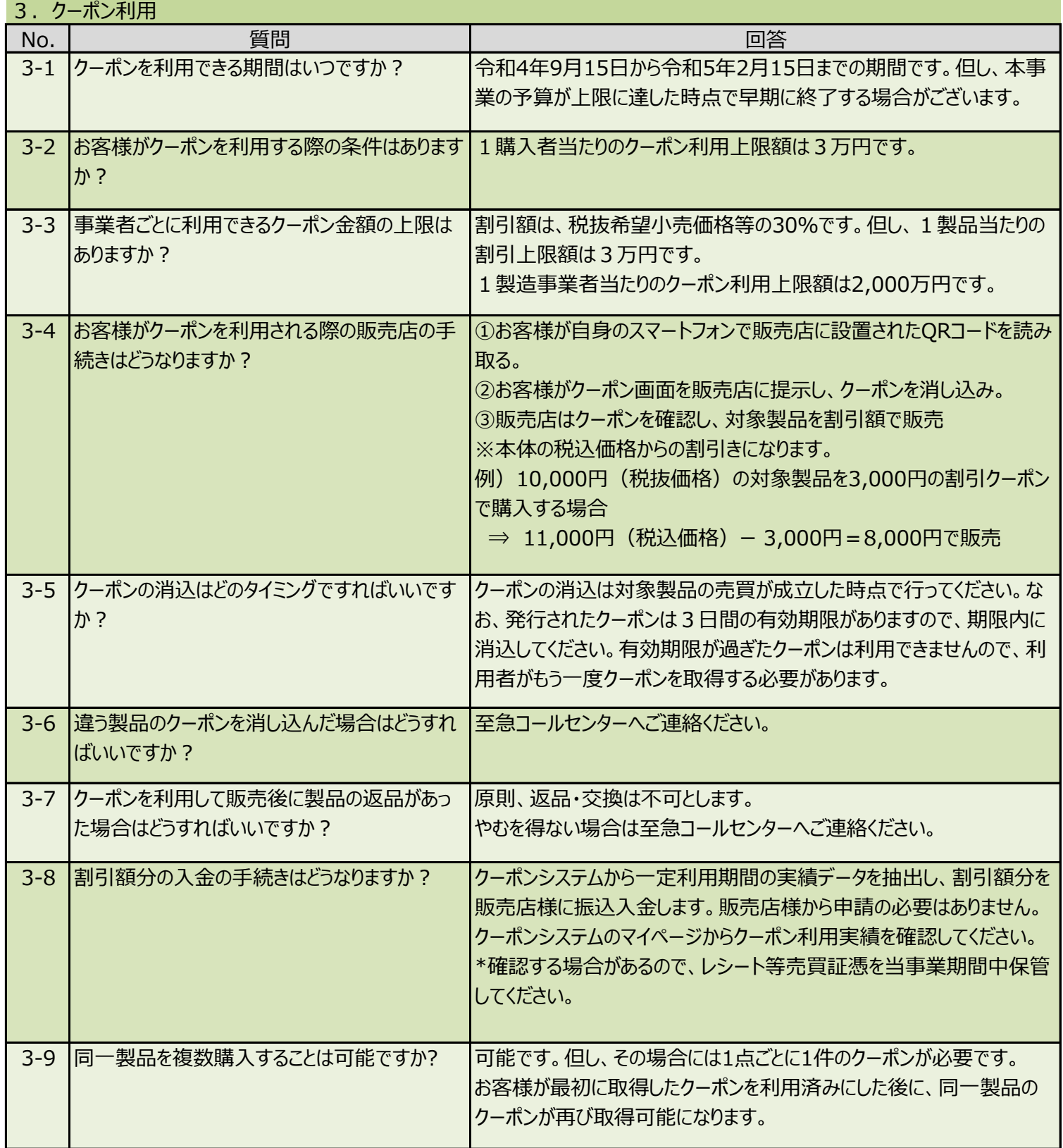

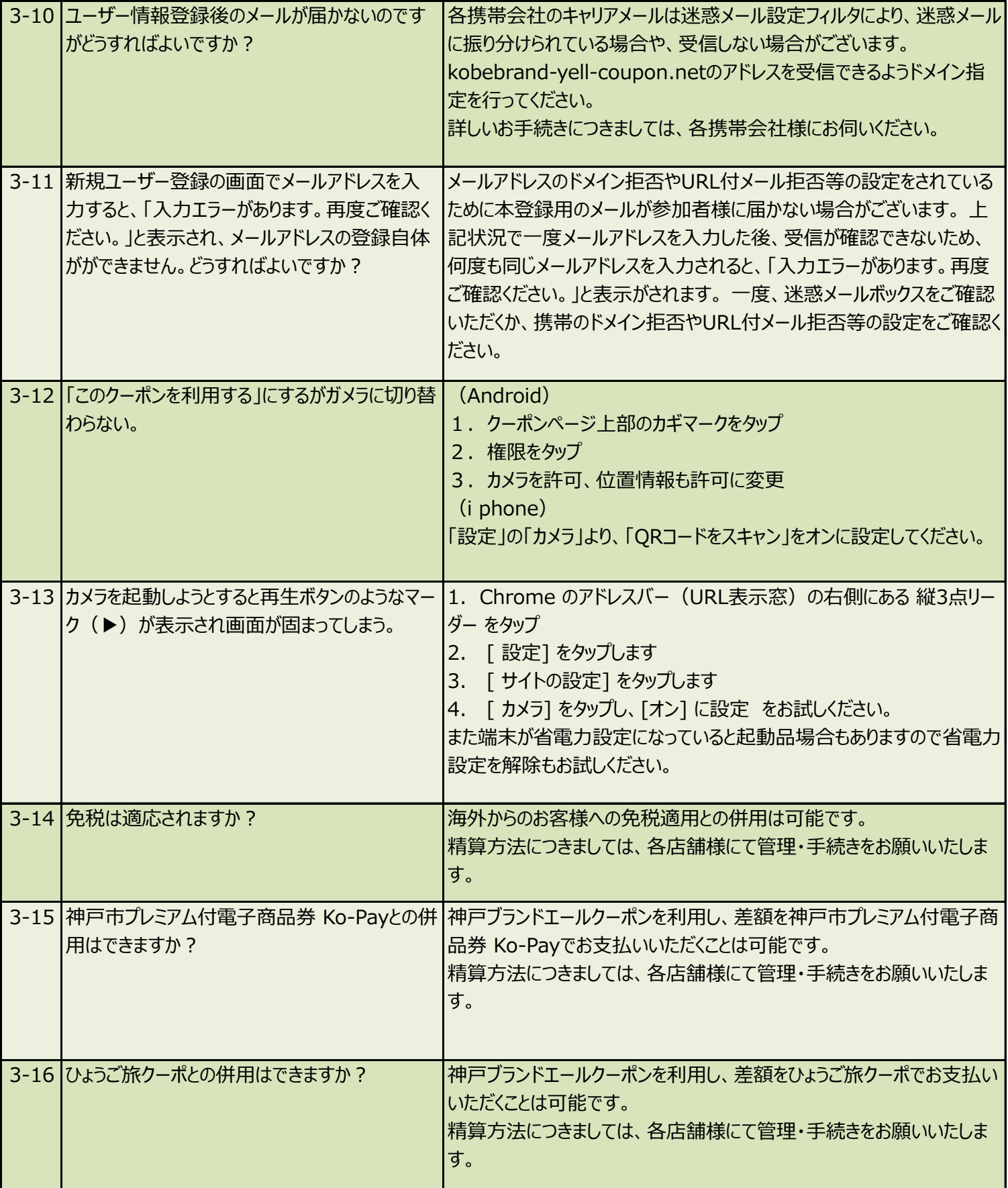